## Техническое задание

Настройка обмена 1С Альфа-Авто с системой Calltouch для построения воронки продаж

- 1. Для регистрации в системе calltouch использовать следующие объекты из 1С Альфа-Авто:
	- 1.1. Запись на ремонт;
	- 1.2. Заказ-наряд;
- 2. Регистрацию в системе calltouch выполнять с помощью API [calltouch](https://support.calltouch.ru/hc/ru/categories/360000847232/). В качестве примера реализации использовать [описание методов обмена для 1С](https://support.calltouch.ru/hc/ru/articles/360015080880-API-%D0%BC%D0%BE%D0%B4%D1%83%D0%BB%D1%8C-Calltouch-%D0%B4%D0%BB%D1%8F-%D0%B8%D0%BD%D1%82%D0%B5%D0%B3%D1%80%D0%B0%D1%86%D0%B8%D0%B8-%D1%81-1%D0%A1) и пример в Приложении 1;
- 3. Регистрацию объектов для выгрузки выполнять с помощью регистра сведений;
- 4. Вызов формы регистра сведений добавить в меню Обработки, подменю Calltouch;
- 5. Запуск регистрации и обновления данных в системе calltouch выполнять в 1С с помощью регламентного задания;
- 6. Вызов настройки регламентного задания добавить в меню Обработки, подменю Calltouch;
- 7. Запись на ремонт и Заказ-наряд регистрировать в качестве Сделки в системе calltouch (Методы API [для добавления Сделок](https://support.calltouch.ru/hc/ru/articles/360016765520-API-%D0%BC%D0%B5%D1%82%D0%BE%D0%B4-%D1%81%D0%BE%D0%B7%D0%B4%D0%B0%D0%BD%D0%B8%D1%8F-%D1%81%D0%B4%D0%B5%D0%BB%D0%BE%D0%BA));
- 8. Пример запроса добавления в calltouch приведен в Приложении 1.
- 9. При регистрации документа в качестве сделки в calltouch передаются данные (см. таблица 1) 9.1. Таблица 1. Регистрация Заявки на ремонт или Заказ-наряда, если Заказ-наряд был создан
	- без Заявки на ремонт:

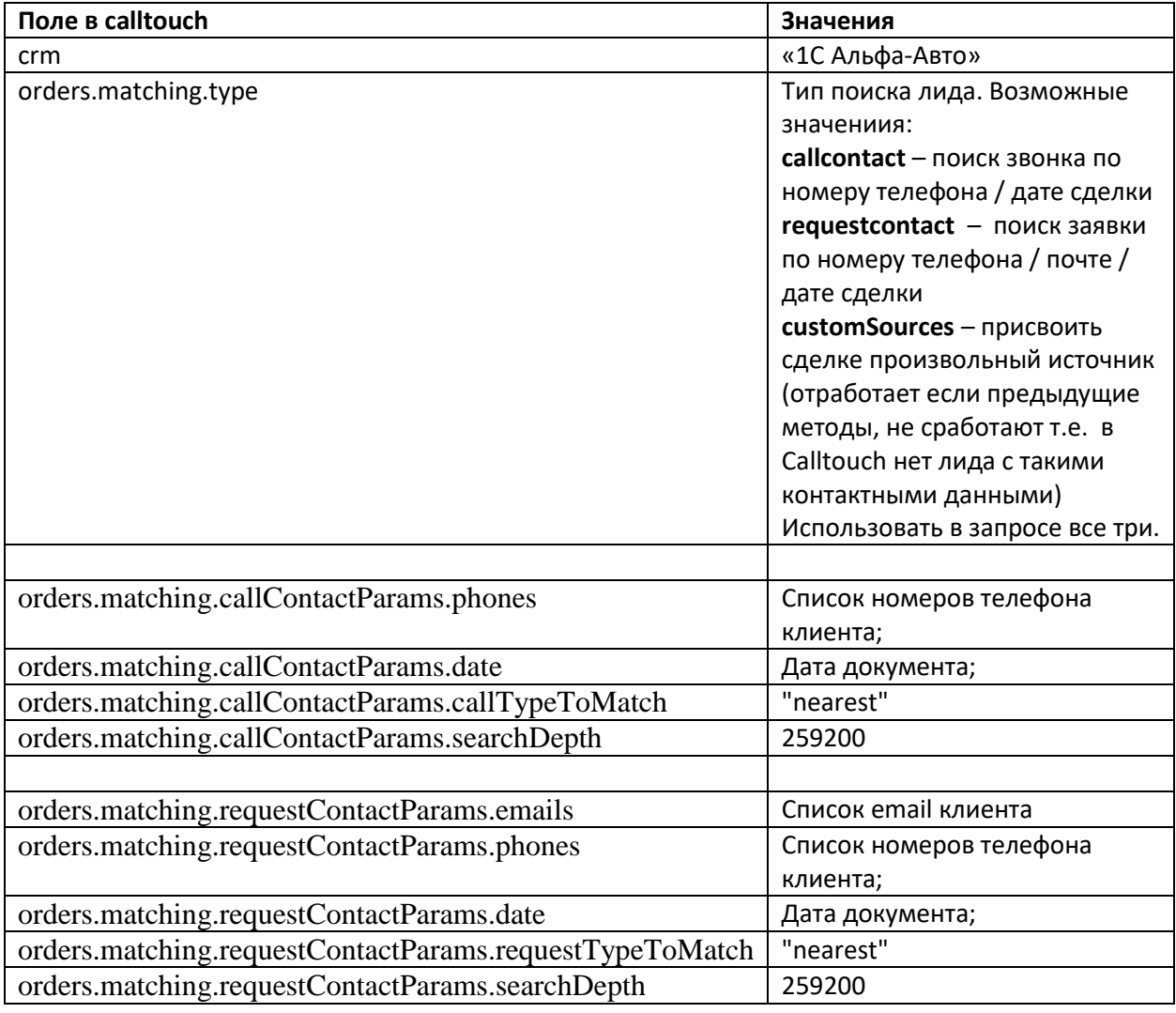

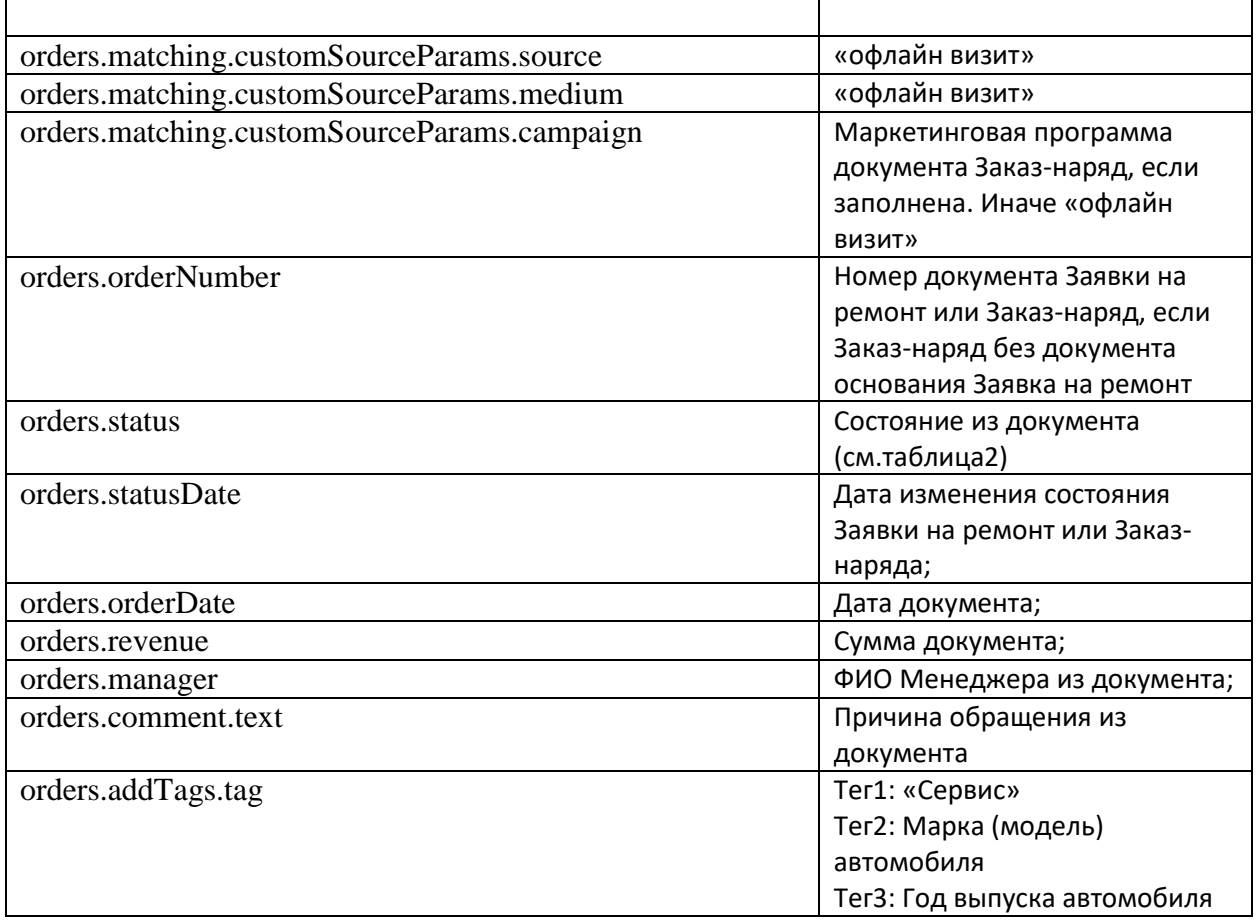

9.2. Таблица 2. Состояния документа и статусы в calltouch

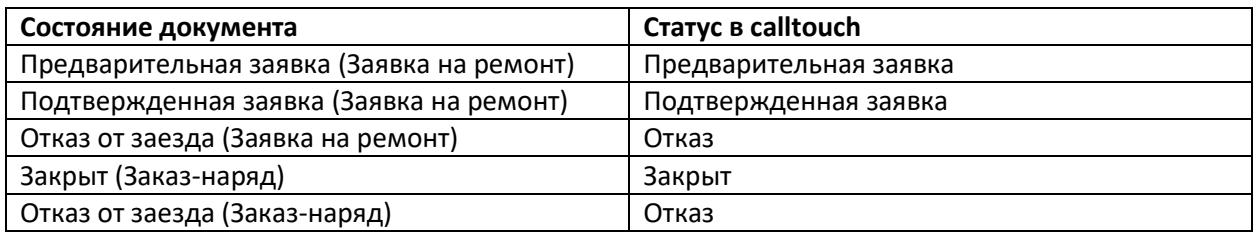

10. Обновление Сделки выполняется при изменении состояния документа Заявка на ремонт или Заказ-наряд;

- 11. После создания Заказ-наряда на основании Заявки на ремонт параметры Сделки обновлять по документу Заказ-наряд.
- 12. При обновлении документа в качестве сделки в calltouch передаются данные (см. таблица 3) ([Методы обновления Сделки в](https://support.calltouch.ru/hc/ru/articles/360016790380-API-%D0%BC%D0%B5%D1%82%D0%BE%D0%B4-%D0%BE%D0%B1%D0%BD%D0%BE%D0%B2%D0%BB%D0%B5%D0%BD%D0%B8%D1%8F-%D1%81%D0%B4%D0%B5%D0%BB%D0%BE%D0%BA) API)
	- 12.1. Таблица 3. Обновление Заявки на ремонт или Заказ-наряда:

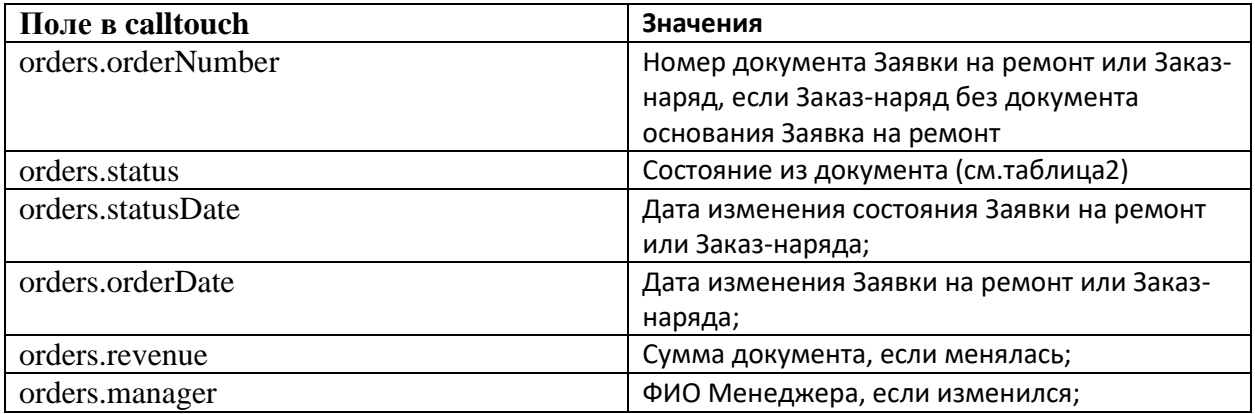